## Canon Powershot Sd1300 User Guide

Thank you unconditionally much for downloading Canon Powershot Sd1300 User Guide. Most likely you have knowledge that, people have look numerous times for their favorite books like this Canon Powershot Sd1300 User Guide, but stop in the works in harmful downloads.

Rather than enjoying a good ebook subsequently a mug of coffee in the afternoon, instead they juggled following some harmful virus inside their computer. Canon Powershot Sd1300 User Guide is genial in our digital library an online permission to it is set as public so you can download it instantly. Our digital library saves in combined countries, allowing you to get the most less latency era to download any of our books with this one. Merely said, the Canon Powershot Sd1300 User Guide is universally compatible past any devices to read.

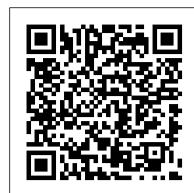

You Are Braver Than You Believe Stronger Than You Seem Smarter Than You Think And Loved More Than You Know Happy 46th Birthday John Wiley & Sons

Nearly all of us have to work, but how much do we really know about what other people do all day? What is it like to be a fishmonger, a sex worker or an Orthodox rabbi? Or a banker, a research scientist or a carer? How do our jobs affect our lives, beliefs and happiness? And what happens when we don't work? Joanna Biggs has travelled the country to find the answers talking to interns and bosses, professionals and entrepreneurs, thinkers and doers. She takes us from Westminster to the Outer Hebrides, from a hospital in Wales to the industrial Midlands, introducing us to different worlds of work and the people who inhabit them. Rich with the voices of the wealthy and poor, native and immigrant, women and men of the UK in the twenty-first century, All Day Long shows us who we are through what we do.

The Fama Portfolio University of Chicago Press

Economics of Information Security and Privacy IIISpringer Science &

Vertical Turbulent Buoyant Jets New Riders

This book is designed to serve as a practical guide to music handwriting and music-writing procedures.

Robinson in Space Random House

ARE YOU READY FOR AN AMAZING NEW VERSION OF THE PHOTOSHOP BOOK THAT BREAKS ALL THE RULES? Scott Kelby, Editor and Publisher of Photoshop User magazine – and the best-selling Photoshop author in technical dead ends that can lead to dull, uninventive photographs. the world today – once again takes this book to a whole new level as he uncovers more of the latest, most important, and most useful Adobe Photoshop CS6 techniques for digital photographers. This major update to his award-winning, record-breaking book does something for digital photographers that 's never been done before – it cuts through the bull and shows you exactly "how to do it." It's not a bunch of theory; it doesn't challenge you to come up with your own settings or figure it out on your own. Instead, Scott shows you step by step the exact techniques used by today 's cutting-edge digital photographers, and best of all, he shows you flat-out exactly which settings to use when to use them, and why. That 's why the previous editions of this book are widely used as the official study guides in photography courses at colleges and universities around the world. LEARN HOW THE PROS DO IT Each year, Scott trains thousands of professional photographers on how to use Photoshop, and almost without exception they have the same questions, the same problems, and the same challenges – and that 's exactly what he covers in this book. You 'Il learn: The sharpening techniques the pros really use. The pros ' tricks for fixing the most common digital photo problems fast! The step-by-step setup for getting what comes out of your printer to match exactly what you see onscreen. How to process HDR (High Dynamic Range) images using CS6 's Merge to HDR Pro. How to master CS6 's Content-Aware features. How to use Photoshop CS6's new video editing features to make movies from your DSLR videos. How to process RAW images like a pro (plus how to take advantage of all the new Camera Raw features in CS6!). The latest Photoshop special effects for photographers (there 's a whole chapter just on these!). A host of shortcuts, workarounds, and slick "insider" tricks to send your productivity through the roof! Plus, Scott includes a special bonus chapter with his own CS6 workflow, from start to finish, and each chapter ends with a Photoshop Killer Tips section, packed with timesaving, job-saving tips that make all the difference. If you 're a digital photographer, and if you' re ready to learn all the "tricks of the trade" - the same ones that today 's leading pros use to correct, edit, sharpen, retouch, and present their work—then you're

holding the book that will do just that. Note from the publisher: August 9, 2012: All binding issues mentioned in our July 31, 2012 note below have been resolved. Thank you. July 31, 2012: We have encountered issues with the binding in our initial print run of this book. If you Nature Photography Photo Workshop Peachpit Press have purchased a copy of the book you are not happy with, please return it to the store where you made your purchase to request a replacement copy right away. We apologize for the inconvenience and appreciate your patience.

## Adobe Photoshop CS6 Book for Digital **Photographers** Pearson Education

This is the ninth in the 300 series of circuit design books, again contains a wide range of circuits, tips and design ideas. The book has been divided into sections, making it easy to find related subjects in a single category. The book not only details DIY electronic circuits for home construction but also inspiring ideas for projects you may want to design from the ground up. Because software in

general and microcontroller programming techniques in particular have become key aspects of modern electronics, a number of items in this book deal with these subjects only. Like its predecessors in the 300 series, "308 Circuits" covers the following disciplines and interest fields of modern electronics: test and measurement, radio and television, power supplies and battery chargers, general interest, computers and microprocessors, circuit

ideas and audio and hi-fi. The Norton Manual of Music Notation Springer Science &

**Business Media** Completely revised and updated throughout, Bryan Peterson's classic guide to creativity helps photographers visualize their work, and the world, in a whole new light by developing their photographic keep the most detail • The pros' tricks for body sculpting vision. Fully revised with all new photography, this best-selling guide • How to make your subject's hair look fabulous • How to takes a radical approach to creativity by explaining that it is not an inherent ability but a skill that can be learned and applied. Using inventive photos from his own stunning portfolio, author and veteran photographer Bryan Peterson deconstructs creativity for photographers. He details the basic techniques that go into not only taking a particular photo, but also provides insights on how to improve upon it--helping readers avoid the visual pitfalls and This revised edition features a complete section on color as a design element and all new photographs to illustrate Peterson's points. Learning to See Creatively is the definitive reference for any photographer looking for a fresh perspective on their work. Kliniek Elektor International Media

This work has been selected by scholars as being culturally important and is part of the knowledge base of civilization as we know it. This work is in the public domain in the United States of America, and possibly other nations. Within the United States, you may freely copy and distribute this work, as no entity (individual or corporate) has a copyright on the body of the work. Scholars believe, and we concur, that this work is important enough to be preserved, reproduced, and made generally available to the public. To ensure a quality reading experience, this work has been proofread and republished using a format that seamlessly blends the original graphical elements with text in an easy-to-read typeface. We appreciate your support of the preservation process, and thank you for being an important part of keeping this knowledge alive and relevant.

**Bloomsbury Publishing** 

German Army developed new clothing and personal equipment that drew upon the lessons learned in the trenches In place of the wide variety of uniforms and insignia that had been worn by the Imperial German Army, a standardized approach was followed, culminating in the uniform items introduced in the 1930s as the Nazi Party came to shape every infrastructure and code base while accounting for the aspect of German national life. The outbreak of war in 1939 prompted further adaptations and simplifications of uniforms and insignia, while the increasing use of camouflaged items and the accelerated pace of weapons development led to the appearance of new clothing and personal equipment. Medals and awards increased in number as the war went on, with grades being added for existing awards and new decorations introduced to reflect battlefield feats. Specialists such as mountain troops, tank crews and combat engineers were issued distinctive uniform items and kit, while the everexpanding variety of fronts on which the German Army fought - from the North African desert to the Russian steppe prompted the rapid development of clothing and equipment for different climates and conditions. In addition, severe shortages army that numbered in the millions forced the simplification of many items and the increasing use of substitute materials in their manufacture. In this fully illustrated book noted authority Dr Stephen Bull examines the German Army's wide range of

uniforms, personal equipment, weapons, medals and awards, and offers a comprehensive guide to the transformation that the German Army soldier underwent In the period from September 1939 to May 1945.

Each year, Scott Kelby, Editor-in-Chief of Photoshop User magazine and the #1 best-selling Photoshop author, trains literally thousands of photographers on how to retouch portraits using Photoshop through his live seminars, online classes, DVDs, and standing-room only workshops at the Photoshop World Conference & Expo. Now you can learn the same techniques he uses in his own retouching workflow, in the only book of its kind—one written expressly for photographers who do their own retouching. As a prophotographer himself, Scott understands that photographers make their living shooting, not retouching. But, delivering fully retouched images is now expected by clients. That's why Scott put together this amazing resource for teaching photographers the quickest, easiest, and most effective ways to create professional-looking, retouched final images without spending hours grinding away at painstaking, detailed techniques. LEARN HOW THE PROS DO IT It's all here—the step-by-step methods for fixing, enhancing, and finishing your portraits in Photoshop. Using the techniques in this book, you'll create images that will absolutely wow your clients. You'll learn: • How to soften skin and still retain detail and texture • The best tricks for beautifully enhancing eyes, eyebrows, and eyelashes • How to selectively sharpen portraits without complicated masking • How to create gorgeous-looking lips • How to remove blemishes fast and give your retouches that natural look that sets them apart Plus, you get Scott's complete 5-minute, 15-minute, and 30-minute start-to-finish workflows If you're ready to learn the "tricks of the trade"—the same ones that today's leading pro photographers use to retouch, tuck, tighten,

and tone their images for that pro-retouched look-you're holding the book that will do exactly that. It will radically change the way you retouch your portraits from here on out, and give you the best-looking, most natural retouches vou've ever done.

All Day Long Ludwig von Mises Institute

A guide to landscape photography using a DSLR camera covers such topics as light, composition, perspective, lenses, black-andwhite images, and HDR.

308 Circuits Pergamon

The Workshop on the Economics of Information Security (WEIS) is the leading forum for interdisciplinary scholarship on information security, combining expertise from the fields of economics, social science, business, law, policy and computer science. Prior workshops have explored the role of incentives between attackers and defenders, identified market failures dogging Internet security, and assessed investments in cyberdefense. Current contributions build on past efforts using empirical and analytic tools to not only understand threats, but also strengthen security through novel evaluations of available In the years after World War I, the defeated and much-reduced solutions. Economics of Information Security and Privacy III addresses the following questions: how should information risk be modeled given the constraints of rare incidence and high interdependence; how do individuals' and organizations' perceptions of privacy and security color their decision making; how can we move towards a more secure information incentives of stakeholders?

> Spiritualities of the Heart Bloomsbury Publishing Examines chivalry in the context of the Middle Ages Learning to See Creatively, Third Edition Economics of Information Security and Privacy III Celebrate baby girls everywhere! In the tradition of best-selling GLOBAL BABIES, GLOBAL BABY GIRLS shines a spotlight on girls from around the world, celebrating their strength,

diversity, and potential. Babies love to look at babies and this bright collection of photos is a ticket to an around-the-world journey. From Peru to China, Russia to Mali, this board book features captivating photographs of curious, joyful, and adventurous baby girls from fifteen different cultures. The bright and bold pictures paired with simple text share a of raw materials and the demands of clothing and equipping an powerful message: no matter where they are born, baby girls can grow up to change the world. A perfect baby shower gift or first book for the toddler in your life. Part of the proceeds from this book's sales will be donated to the Global Fund for Children to support innovative community-based organizations that provide opportunities for girls to grow, thrive, and be strong. Field Guide to the Birds of Eastern North America Peachpit Press

Japan's greatest seer, the blind prophet Hinoto, has foretold the end of the world. At the center of her prophecy is a young man named Kamui Shiro, who possesses startling psychic powers. Although Kamui's future seems to have been predetermined from his birth, he has a choice--save the earth, or destroy it.

Skin Care in Radiation Oncology Serpent's Tail Two of America's most popular authorities on healthy eating and cooking join forces in this delectable, inspiring and easy-touse cookbook. Dr Andrew Weil - author of the best-selling Eating Well For Optimum Health - brings to this collaboration a comprehensive philosophy of nutrition grounded in science. Rosie Daley - acclaimed for her best-seller In The Kitchen With Rosie - brings to it her innovative and delicious spa cuisine. Lifelong good health begins in the kitchen, so this is a lifestyle book as well as a cookbook. But throughout, The Healthy Kitchen emphasizes the pleasure of food - in the writing, in the anecdotes, in the commentaries, in the superb photography (including pictures of the authors at work from garden to table) and in the recipes themselves. With 135 fabulous recipes and invaluable information on what constitutes genuinely healthy eating today, this revolutionary book will change the way you cook for yourself and your family forever.

Los Angeles Legare Street Press

High dynamic range (HDR) photography lets you capture the myriad colors and levels of light that you can see in the real world, and the results are amazing photographs that run the gamut from super real to surreal. Explore this fantastic realm of photography through the unique vision of renowned travel photographer Trey Ratcliff. In this book, Trey shares his phenomenal HDR photographs as well as all the backstory on the adventurous circumstances of their origin. He also reveals the techniques he used to get the final shot. The breathtaking images gracing these pages and the author's real-world advice for capturing and manipulating images will inspire you to create your own HDR magic. So Trey also includes his simple and straightforward tutorial that teaches you everything you need to know to make your own HDR photographs, whether you're a beginner, amateur, or professional. A unique blend of practical and inspirational, this book features a breathtaking collection of HDR photographs engaging explanations of how the author achieved the image expert tips for achieving stunning results (and avoiding common mistakes) a foolproof HDR tutorial and software recommendations Digital Boudoir Photography Bloomsbury Publishing This cute 46th Birthday Gift Journal / Diary / Notebook makes for a great birthday card / greeting card present! It is 6 x 9 inches in size with 110 blank lined pages with a white background theme for writing down thoughts, notes, ideas, or even sketching. German Army Uniforms of World War II National Geographic Books This work has been selected by scholars as being culturally important and is part of the knowledge base of civilization as we know it. This work is in the public domain in the United States of America, and possibly other nations. Within the United States, you may freely copy and distribute this work, as no entity (individual or corporate) has a copyright on the body of the work. Scholars believe, and we concur, that this work is important enough to be preserved, reproduced, and made generally available to the public. To ensure a quality reading experience, this work has been proofread and republished using a format that seamlessly blends the original graphical elements with text in an easy-to-read typeface. We appreciate your support of the preservation process, and thank

The Healthy Kitchen Independently Published Chronicling the hilarious on--and offline--lives of a group of Internet role-playing gamers, the Knights of Good, The Guild has become a cult hit, and is the winner of numerous awards from SXSW, YouTube, Yahoo, and the Streamys. Now, Day brings the wit and heart of the show to this graphic-novel prequel. In this origin tale of the Knights of Good, we learn about Cyd's life before joining the guild, how she became Codex, her awful breakup with boyfriend Trevor, and how she began to meet the other players who would eventually become her teammates. \* This story line fills in details never before revealed on the web show, making it an essential new chapter for existing fans as well as a perfect jumping-on point for new fans! \* See the web series at watchtheguild.com. \* Collects the three-issue series and features a sketchbook section and pinups! Written by Felicia Day! Internet phenomenon The Guild comes to comics!

you for being an important part of keeping this knowledge alive and

Professional Portrait Retouching Techniques for Photographers Using Photoshop Chronicle Books Llc

In any job, there will come a time when you are asked to lead other people. But while people are often well trained in the skill set of their particular profession, few people are ever taught how to lead. As such, those first steps into leadership can seem daunting – what do you actually do? How do you really lead? How do you build an effective team? And how do you lead colleagues who used to be your peers? How to Lead Others aims to convey the basics of leadership in a way that is concise, relevant and practical by breaking down leadership into eight simple lessons: Defining the task; · Effective planning; · Briefing; · Controlling; · Motivating; · Organizing: • Evaluating: and • Leading by example. Aimed at those who, regardless of industry or business sector, are about take their first steps on the leadership path, or who are at an early stage in their career and realise that leadership responsibilities lie ahead of them, How to Lead Others is the essential handbook to one of the most important and challenging aspects of professional life.

relevant.